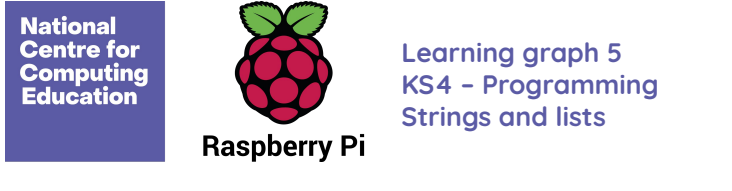

structures

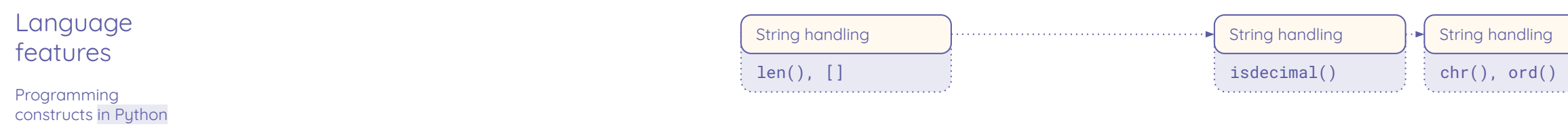

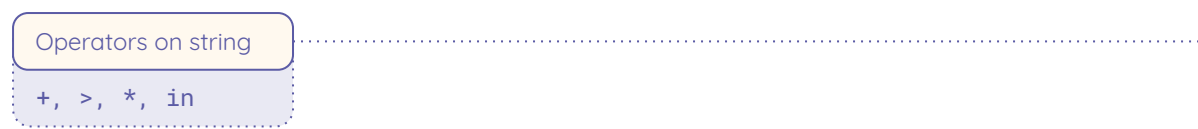

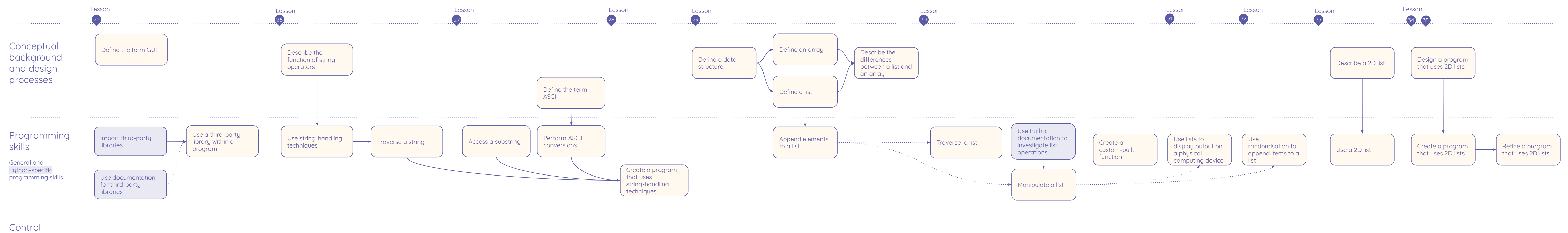

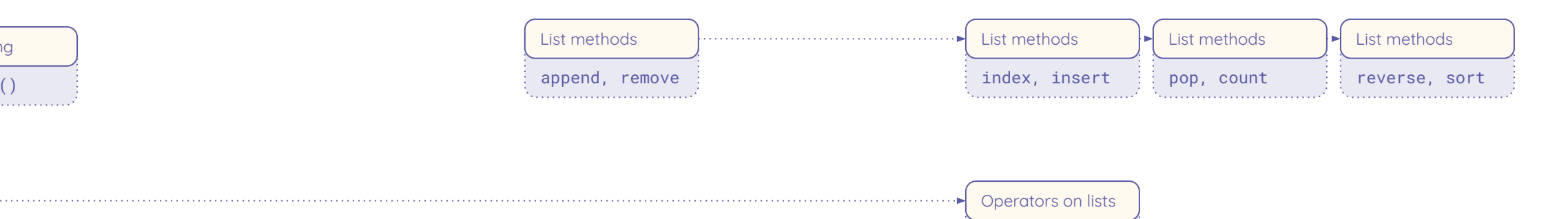

 $\begin{bmatrix} \sin \theta & \sin \theta \\ \cos \theta & \cos \theta \end{bmatrix}$ 

Resources are updated regularly — the latest version is available at: [ncce.io/tcc](http://ncce.io/tcc).